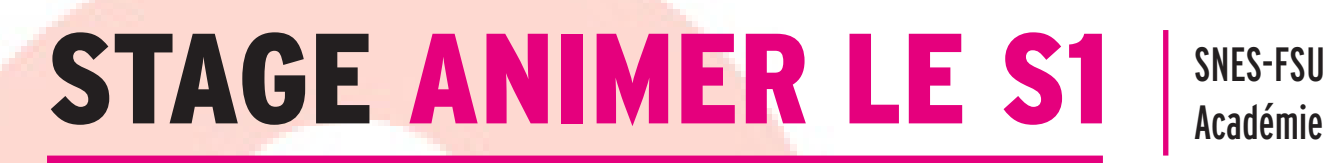

Académie de Lille

## Comment animer la vie syndicale dans l'établissement ?

22 octobre 2021 vendredi

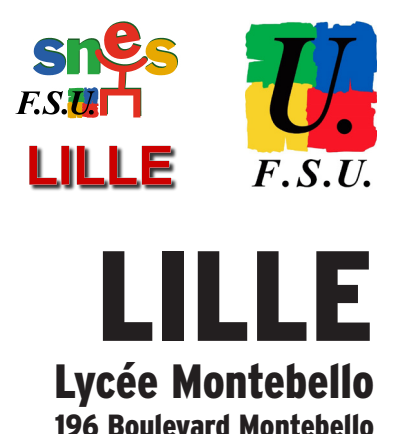

Créer ou faire vivre la section syndicale de l'établissement (s1), animer une heure d'information syndicale, intervenir auprès de son chef d'établissement, initier une action collective, défendre (et connaître) les droits et devoirs des personnels dans les établissements, intervenir en CA.

Ce stage s'adresse à un public « militant » ou qui souhaite le devenir ; il permet de faire se rencontrer les responsables de section d'un maximum d'établissements ainsi que des syndiqués qui envisagent de créer une section d'établissement.

Animé par des militants de la section académique (S3), l'objectif est de faire le point le plus complet et le plus concret possible sur les possibilités d'intervention syndicale, et de démontrer que parler au nom du SNES-FSU en établissement octroie une grande liberté d'expression et prémunit contre toute tentative d'imposer un prétendu droit de réserve.

Le congé pour formation syndicale est ouvert à tous les personnels, titulaires et non-titulaires, adhérent.es ou pas (même si le SNES-FSU ne prend en charge les frais de déplacements que pour ses adhérents).

L'autorisation d'absence est de droit, sur le temps de service et sans rattrapage des cours.

N'hésitez pas à vous inscrire à plusieurs d'un même établissement !

Pour participer à ces stages : il faut vous inscrire auprès du SNES (voir ci-dessous).

La demande d'autorisation d'absence est à déposer auprès de votre établissement au plus tard 1 mois avant la date du stage ([modèle sur le site\)](https://lille.snes.edu/modele-d-autorisation-d-absence-pour-stage-syndical.html).

/!\ En raison des conditions sanitaires, le port du masque sera obligatoire et la distanciation respectée.

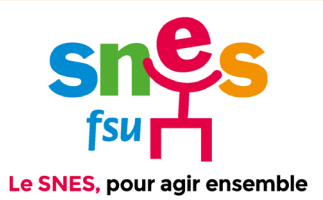

**<sup>sta</sup>** [lille.snes.edu/ Rubrique : Stages syndicaux](https://lille.snes.edu/Stages-SNES-FSU-2021-2022.html) [s3lil@snes.edu](mailto:s3lil%40snes.edu?subject=) © [03.20.06.77.41](tel:03.20.06.77.41)

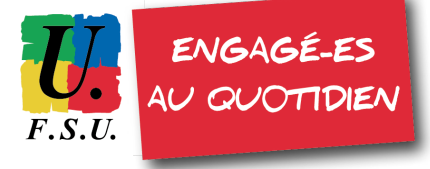